# Package 'LassoNet'

January 19, 2020

<span id="page-0-0"></span>Type Package

Title 3CoSE Algorithm

Version 0.8.3

Date 2019-12-17

Author Jonas Striaukas [aut, trl, cre] and Matthias Weber [aut]

Maintainer Jonas Striaukas <jonas.striaukas@gmail.com>

Description Contains functions to estimate a penalized regression model using 3CoSE algorithm, see Weber, Striaukas, Schumacher Binder (2018) <doi:10.2139/ssrn.3211163>.

License GPL  $(>= 2)$ 

**Imports** Rcpp  $(>= 0.11.5)$ 

Suggests snowfall

LinkingTo Rcpp

NeedsCompilation yes

Repository CRAN

Date/Publication 2020-01-19 15:30:08 UTC

# R topics documented:

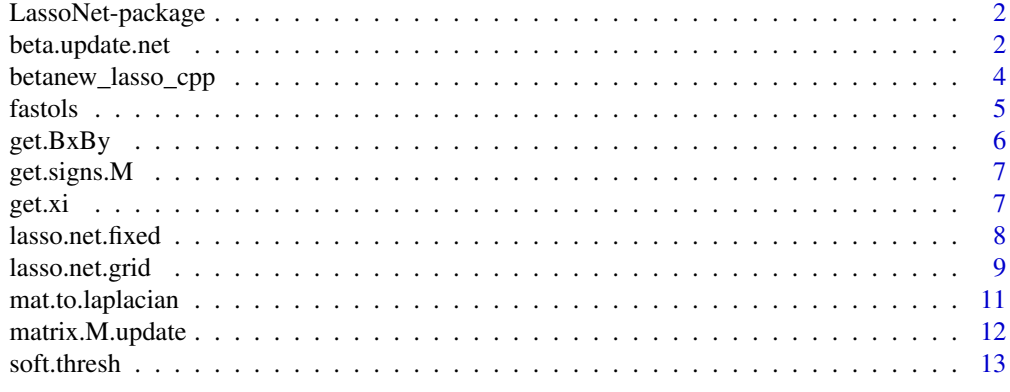

**Index** 2008 **[14](#page-13-0)** 

<span id="page-1-0"></span>

LassoNet contains functions to estimate a penalized regression model using 3CoSE algorithm described in the paper Weber, Striaukas, Schumacher and Binder (2018). The main function of the package is the function lasso.net.grid, see the example below.

#### Details

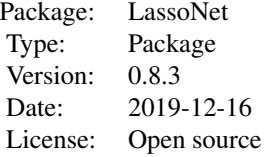

#### Author(s)

Maintainer: Jonas Striaukas <jonas.striaukas@gmail.com>

#### References

Weber, M., Striaukas, J., Schumacher, M., Binder, H. "Network-Constrained Covariate Coefficient and Connection Sign Estimation" (2018) <doi:10.2139/ssrn.3211163>

#### See Also

[Rcpp](#page-0-0), [glmnet](#page-0-0)

beta.update.net *Updates* β *coefficients.*

# Description

This function updates  $\beta$  for given penalty parameters.

#### Usage

```
beta.update.net(x,y,beta,lambda1,lambda2,M1,n.iter,iscpp,tol)
```
# beta.update.net 3

#### Arguments

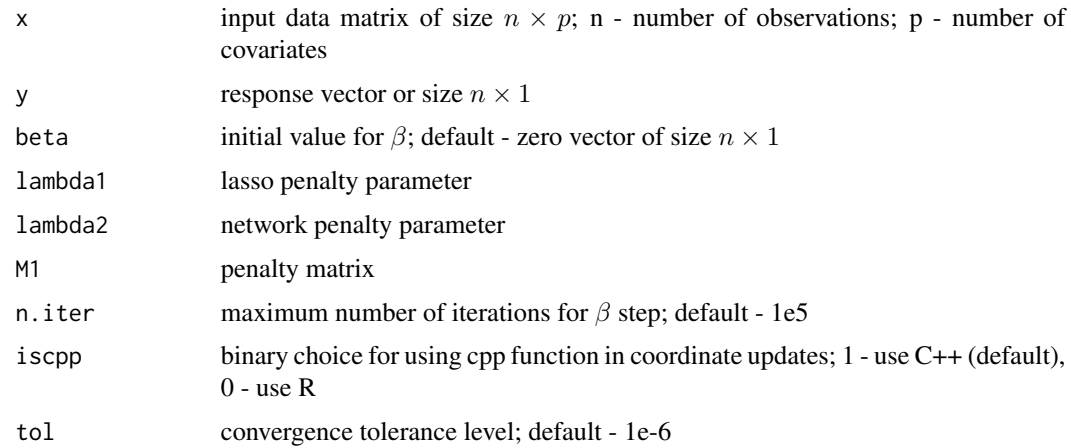

#### Details

Updates the coefficient vector  $\beta$  given the data and penalty parameters  $\lambda$ 1 and  $\lambda$ 2. Convergence criterion is defined as  $\sum_{i=1}^{p} |\beta_{i,j} - \beta_{i,j-1}| \leq$  to.

#### Value

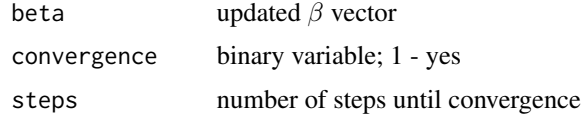

#### Author(s)

Maintainer: Jonas Striaukas <jonas.striaukas@gmail.com>

#### References

Weber, M., Striaukas, J., Schumacher, M., Binder, H. "Network-Constrained Covariate Coefficient and Connection Sign Estimation" (2018) <doi:10.2139/ssrn.3211163>

```
p<-200
n<-100
beta.0=array(1,c(p,1))
x<-matrix(rnorm(n*p),n,p)
y<-rnorm(n,mean=0,sd=1)
lambda1<-1
lambda2<-1
M1 <- diag(p)
updates<-beta.update.net(x, y, beta.0, lambda1, lambda2, M1)
```
<span id="page-3-0"></span>betanew\_lasso\_cpp *C++ subroutine that updates* β *coefficients.*

# Description

This function updates  $\beta$  for given penalty parameters.

#### Usage

```
betanew_lasso_cpp(xx, xy, beta, M, y, Lambda1, Lambda2, iter, tol)
```
# Arguments

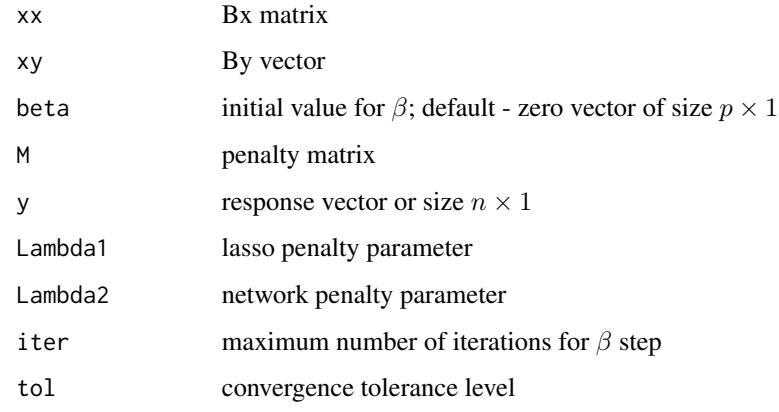

# Details

See beta.update.net

#### Value

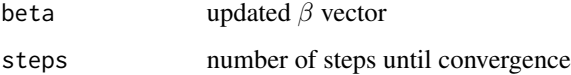

#### Author(s)

Maintainer: Jonas Striaukas <jonas.striaukas@gmail.com>

#### References

Weber, M., Striaukas, J., Schumacher, M., Binder, H. "Network-Constrained Covariate Coefficient and Connection Sign Estimation" (2018) <doi:10.2139/ssrn.3211163>

#### <span id="page-4-0"></span>fastols 5

#### Examples

```
p<-200
n<-100
beta.\theta = array(1, c(p, 1))x<-matrix(rnorm(n*p),n,p)
y<-rnorm(n,mean=0,sd=1)
lambda1<-1
lambda2<-1
M1 <- diag(p)
updates<-beta.update.net(x, y, beta.0, lambda1, lambda2, M1)
```
fastols *Fast least squares estimate.*

# Description

Computes least squares estimate in an efficient way.

# Usage

fastols(y, x)

#### Arguments

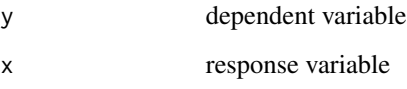

# Author(s)

Maintainer: Jonas Striaukas <jonas.striaukas@gmail.com>

```
p<-10
n<-100
x<-matrix(rnorm(n*p),n,p)
beta<-array(5, c(p,1))
y<-x%*%beta + rnorm(n,mean=0,sd=0.1)
fastols(y,x)
```
<span id="page-5-0"></span>

Computes matrices  $B_X^{ij}$  and  $B_Y^{ij}$  to speed up estimation of connection signs. These matrices are stored only for indices that have non zero entries in penalty matrix M.

#### Usage

get.BxBy(x, y, M)

#### Arguments

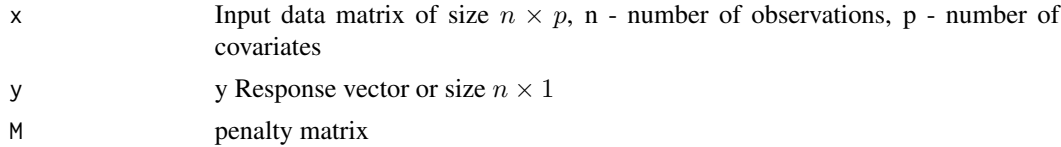

# Details

Calculates matrices all for i and j indices that have non zero values in a given penalty matrix.

#### Value

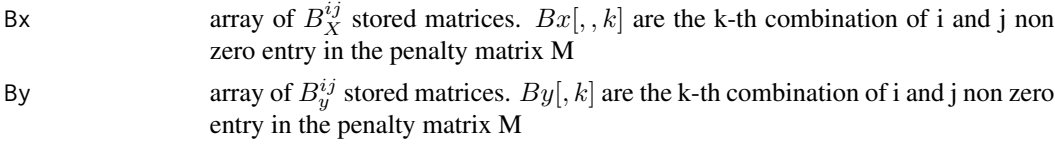

# Author(s)

Maintainer: Jonas Striaukas <jonas.striaukas@gmail.com>

# References

Weber, M., Striaukas, J., Schumacher, M., Binder, H. "Network-Constrained Covariate Coefficient and Connection Sign Estimation" (2018) <doi:10.2139/ssrn.3211163>

```
p<-200
n<-100
x<-matrix(rnorm(n*p),n,p)
y<-rnorm(n,mean=0,sd=1)
M<-diag(p)
get.BxBy(x, y, M)
```
<span id="page-6-0"></span>

Stores a matrix of connection signs to a vector.

# Usage

get.signs.M(MAT)

# Arguments

MAT matrix of connection signs that contains -1, 1 or 0

#### Value

vec.out vectorized MAT matrix

#### Author(s)

Maintainer: Jonas Striaukas <jonas.striaukas@gmail.com>

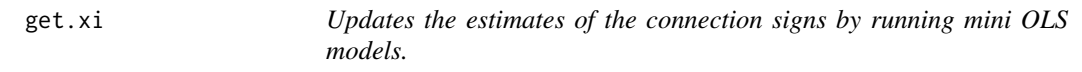

# Description

Updates connection signs  $\hat{\xi}$ .

#### Usage

get.xi(Bx,By,beta,xi,M)

# Arguments

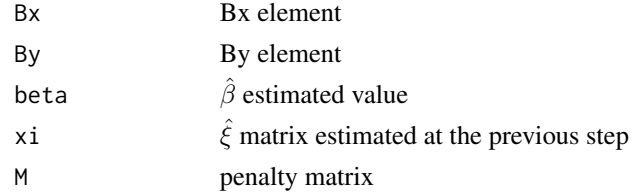

#### Value

xi  $\hat{\xi}$  matrix

#### <span id="page-7-0"></span>Author(s)

Maintainer: Jonas Striaukas <jonas.striaukas@gmail.com>

# References

Weber, M., Striaukas, J., Schumacher, M., Binder, H. "Network-Constrained Covariate Coefficient and Connection Sign Estimation" (2018) <doi:10.2139/ssrn.3211163>

lasso.net.fixed *Estimates coefficients over the grid values of penalty parameters.*

# Description

See lasso.net.grid

#### Usage

lasso.net.fixed(x,y,beta.0,lambda1,lambda2,M1,n.iter,iscpp,tol)

#### Arguments

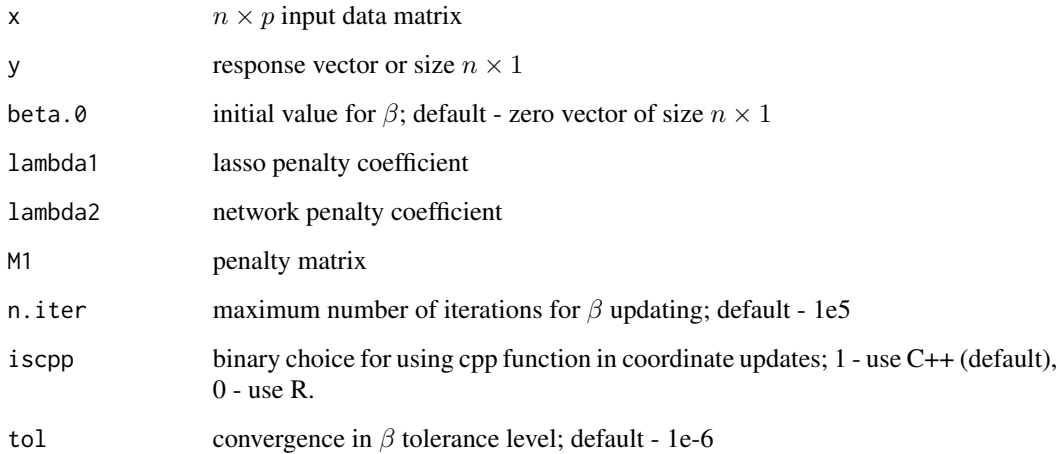

#### Details

Function loops through the grid of values of penalty parameters  $\lambda$ 1 and  $\lambda$ 2 until convergence is reached. Warm starts are stored for each iterator. The warm starts are stored once the coordinate updating converges.

# <span id="page-8-0"></span>lasso.net.grid 9

#### Value

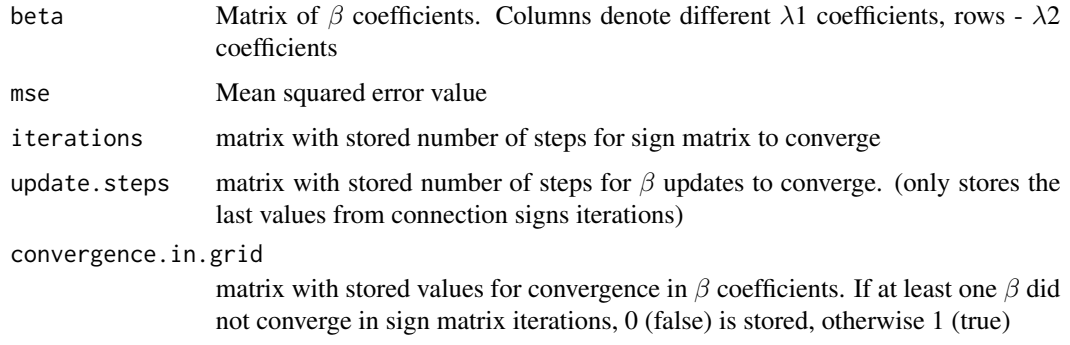

#### Author(s)

Maintainer: Jonas Striaukas <jonas.striaukas@gmail.com>

#### References

Weber, M., Striaukas, J., Schumacher, M., Binder, H. "Network-Constrained Covariate Coefficient and Connection Sign Estimation" (2018) <doi:10.2139/ssrn.3211163>

#### Examples

```
p=200
n=100
beta.0=array(1,c(p,1))
x=matrix(rnorm(n*p),n,p)
y=rnorm(n,mean=0,sd=1)
lambda1=c(0,1)lambda2=c(0,1)M1=diag(p)
lasso.net.fixed(x, y, beta.0, lambda1, lambda2, M1)
```
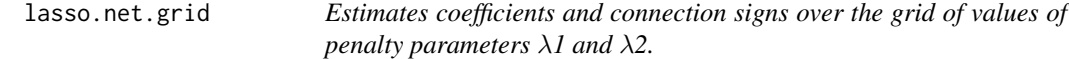

#### Description

Fits network regressions over the grid of values of penalty parameters  $\lambda$ 1 and  $\lambda$ 2, stores connection signs, number of iterations until convergence and convergence outcome.

#### Usage

lasso.net.grid(x,y,beta.0,lambda1,lambda2,M1,m.iter,n.iter,iscpp=TRUE,tol,alt.num)

10 lasso.net.grid

# Arguments

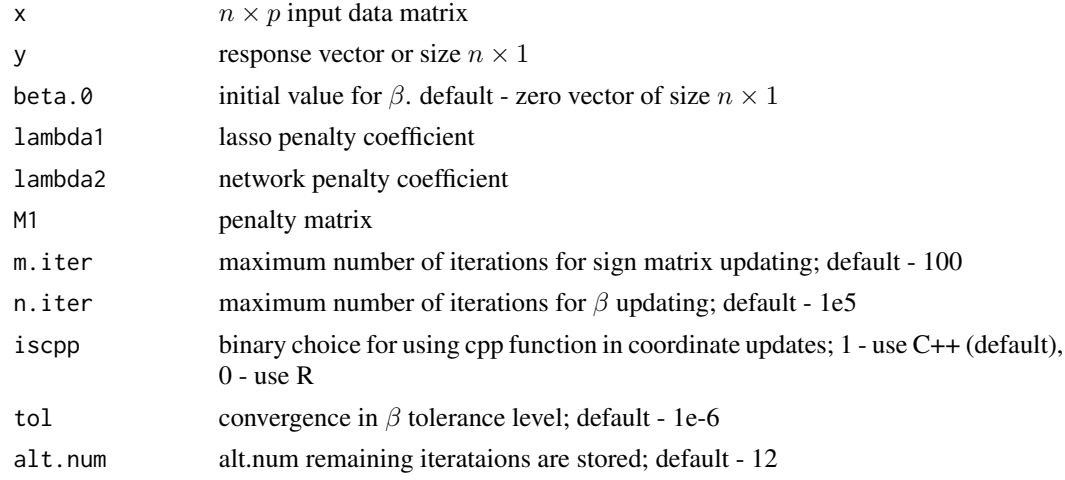

#### Details

Fits network regression for the grid values of  $\lambda$ 1 and  $\lambda$ 2 using warm starts.

# Value

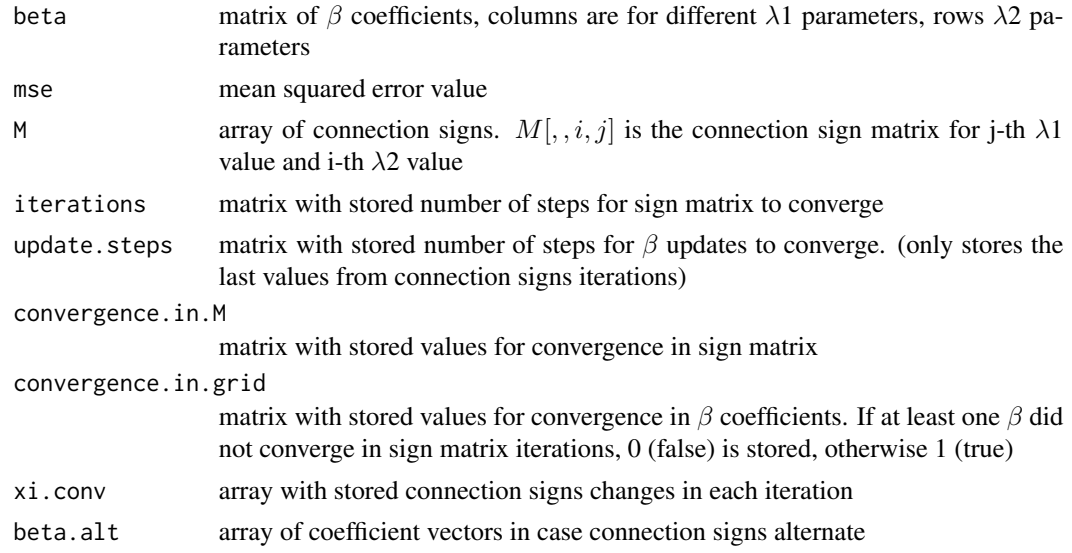

# Author(s)

Maintainer: Jonas Striaukas <jonas.striaukas@gmail.com>

#### References

Weber, M., Striaukas, J., Schumacher, M., Binder, H. "Network-Constrained Covariate Coefficient and Connection Sign Estimation" (2018) <doi:10.2139/ssrn.3211163>

# <span id="page-10-0"></span>mat.to.laplacian 11

# Examples

```
p=200
n=100
beta.0=array(1,c(p,1))
x=matrix(rnorm(n*p),n,p)
y=rnorm(n,mean=0,sd=1)
lambda1=c(0,1)lambda2=c(0,1)
M1=diag(p)
lasso.net.grid(x, y, beta.0, lambda1, lambda2, M1)
```
mat.to.laplacian *Computes Laplacian matrix.*

# Description

Computes Laplacian matrix.

# Usage

mat.to.laplacian(M1,type)

# Arguments

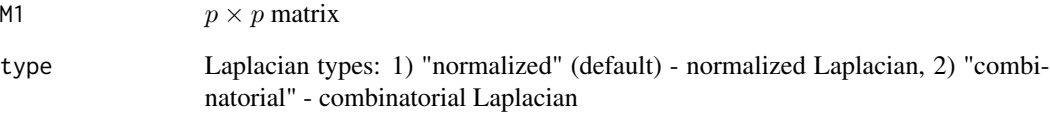

# Value

L Laplacian

#### Author(s)

Maintainer: Jonas Striaukas <jonas.striaukas@gmail.com>

<span id="page-11-0"></span>Updates M using relation  $(M)_{ij} = -\hat{\xi}_{ij} |(M_1)|_{ij}$ .

#### Usage

matrix.M.update(M, xi)

#### Arguments

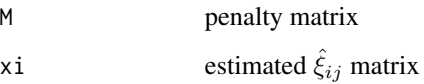

# Details

Updates M

# Value

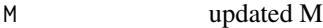

# Author(s)

Maintainer: Jonas Striaukas <jonas.striaukas@gmail.com>

#### References

Weber, M., Striaukas, J., Schumacher, M., Binder, H. "Network-Constrained Covariate Coefficient and Connection Sign Estimation" (2018) <doi:10.2139/ssrn.3211163>

```
p<-100
M<-diag(p)
xi<-matrix(rnorm(p*p), p, p)
matrix.M.update(M,xi)
```
<span id="page-12-0"></span>

Soft thresholding operator.

# Usage

soft.thresh(x, kappa)

# Arguments

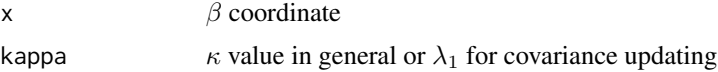

# Details

Soft thresholding definition:  $S(x, \kappa) = sign(x)(|x| - \kappa)_{+}$ 

# Value

x value after applying soft thresholding operator

#### Author(s)

Maintainer: Jonas Striaukas <jonas.striaukas@gmail.com>

```
kappa<-0.2
x < -0.7soft.thresh(x, kappa)
```
# <span id="page-13-0"></span>Index

beta.update.net, [2](#page-1-0) betanew\_lasso\_cpp, [4](#page-3-0) fastols, [5](#page-4-0) get.BxBy, [6](#page-5-0) get.signs.M, [7](#page-6-0) get.xi, [7](#page-6-0) glmnet, *[2](#page-1-0)* lasso.net.fixed, [8](#page-7-0) lasso.net.grid, [9](#page-8-0) LassoNet-package, [2](#page-1-0)

mat.to.laplacian, [11](#page-10-0) matrix.M.update, [12](#page-11-0)

Rcpp, *[2](#page-1-0)*

soft.thresh, [13](#page-12-0)